# Programming in the Multicore Era

Kornilios Kourtis kkourt@cslab.ece.ntua.gr

Computing Systems Laboratory National Technical University of Athens

July 9, 2010

**make the programmer's life easier:** (and the code **less error-prone**)

- $\triangleright$  garbage collection
- $\blacktriangleright$  array bounds check
- $\triangleright$  everything is an object (even integers!)
- $\blacktriangleright$  dynamic typing

#### **The result:**

- $+$  It is easier to write programs
	- significant run-time overheads *⇒* performance degradation

execution time vs code size – normalized to C GNU gcc

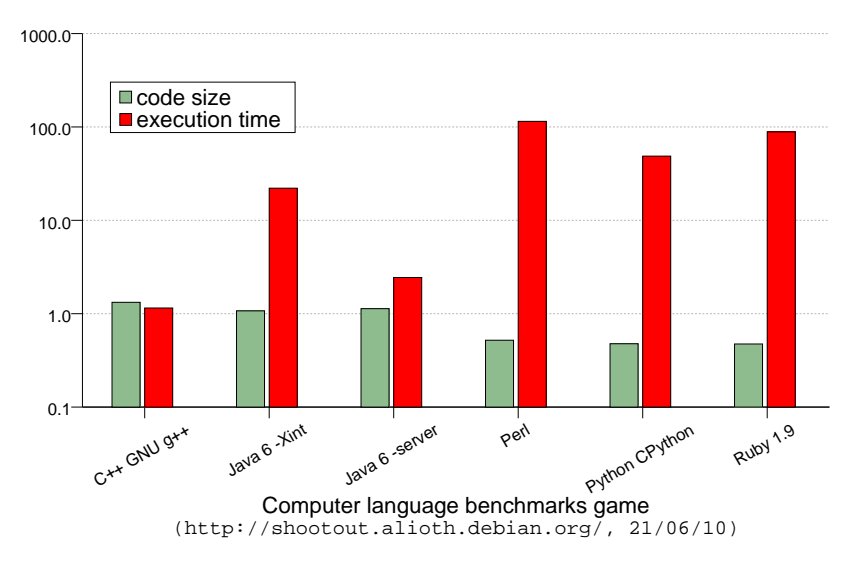

execution time vs code size – normalized to C GNU gcc

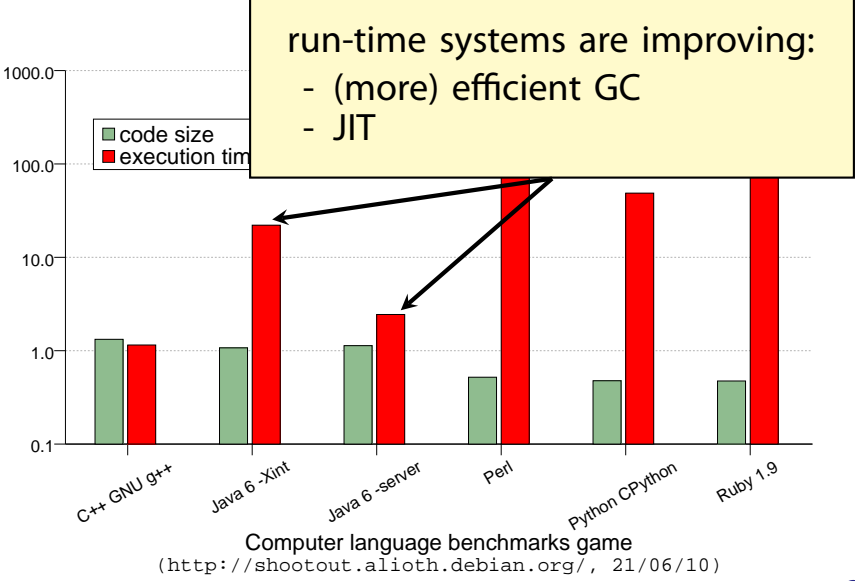

execution time vs code size – normalized to  $C$  GNU gcc

 $C+1$  GNU  $9$ 

code size

1000.0

 $Ja^{V2}$ 

. run-time systems are improving:

- (more) efficient GC - JIT

. better (and inexpensive) 100.0 . if that does not work: you can always buy hardware! (right ?)

Java 6 -ser

Python CPyth Computer language benchmarks game (http://shootout.alioth.debian.org/, 21/06/10)

 $\overline{ }$ 

Ruby

### The free lunch

exponential performance improvement

- $\triangleright$  Moore's law: exponentential increase in number of transistors
- $\triangleright$  Up until recently, exponential increase in CPU performance

(frequency scaling, ILP exploitation)

### The free lunch **is over!**

- $\triangleright$  Moore's law: exponentential increase in number of transistors
- $\triangleright$  Up until recently, exponential increase in CPU performance (frequency scaling, ILP exploitation)

**but:**

- $\triangleright$  architects hit hard limits (power, available ILP)
- $\blacktriangleright$  Moore's law is inadequate for improving serial performance
- <sup>I</sup> solution: **multicore CPUs** (use extra transitors for multiple cores)

### the "Multicore Era"

**where only parallel programs benefit from new hw!**

#### **difficulties:**

- $\triangleright$  reasoning about parallel execution is harder (e.g., data races)
- $\triangleright$  parallel programming is an esoteric art
- $\blacktriangleright$  absence of tools

(programming languages, debuggers, profilers)

- **so:**
	- **EXA** effort to make parallel programming **easier** (and less **error-prone**)
	- $\triangleright$  emerging parallel languages and paradigms

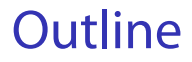

### **Introduction**

- $\overline{\phantom{a}}$  Expressing parallelism
- $\blacktriangleright$  Algorithmic concerns
- **Cooperation**

## Multicore designs

#### current:

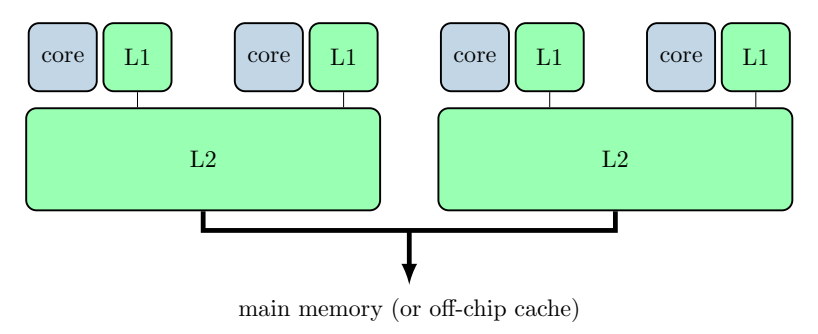

#### future:

- $\blacktriangleright$  manycore
- $\blacktriangleright$  heterogeneous

## Goals of parallel programming

[McKenney et. al. '09]

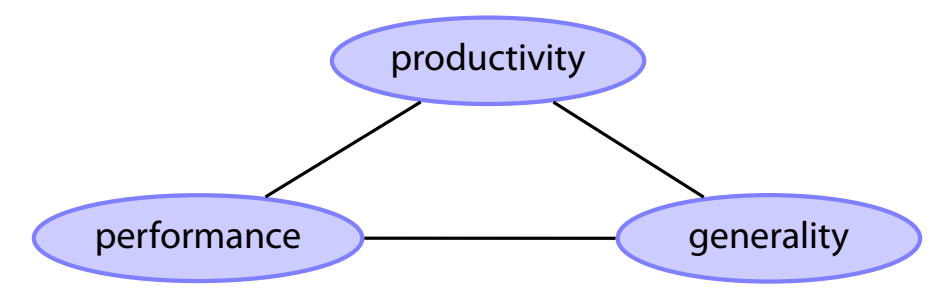

- $\triangleright$  No silver bullet! (pick 2 out of 3)
- <sup>I</sup> performance predictability
- $\blacktriangleright$  language approach: give constructs for both generic and productive

## Parallel languages

- $\triangleright$  Why not a library ?
	- $\triangleright$  compiler/run-time system awareness
- $\blacktriangleright$  Parallelism
	- $\blacktriangleright$  explicit
	- $\blacktriangleright$  implicit
	- $\triangleright$  semi-implicit
	- $\blacktriangleright$  retain serial semantics

#### $\blacktriangleright$  Languages

- $\triangleright$  openmp, cilk
- $\blacktriangleright$  erlang, scala
- $\blacktriangleright$  clojure, haskell
- $\blacktriangleright$  chapel, fortress
- <sup>I</sup> ...

### **Outline**

### $\blacksquare$ Introduction

- **Expressing parallelism** 
	- <sup>I</sup> **data parallelism** <sup>I</sup> **task parallelism**
- $\overline{\phantom{a}}$  Algorithmic concerns
- **Cooperation**

### Basic concepts

expressing parallelism: partition work **work** must be split in **tasks** that can execute in parallel

- **Scheduling:** mapping of tasks into resources (e.g., CPUs)
	- $\triangleright$  balancing (static, dynamic)
	- $\blacktriangleright$  run-time system
- $\triangleright$  task granularity how much work a task performs ?
	- ► too fine  $\longrightarrow$  large overhead
	- <sup>I</sup> too coarse *−→* not enough **parallel slack**

### Expressing parallelism

parallel programming paradigms

### **Data parallel**

An operation is applied simultaneously to an aggregate of individual items (e.g., arrays).

### **Fask parallel**

User explicitly defines parallel tasks.

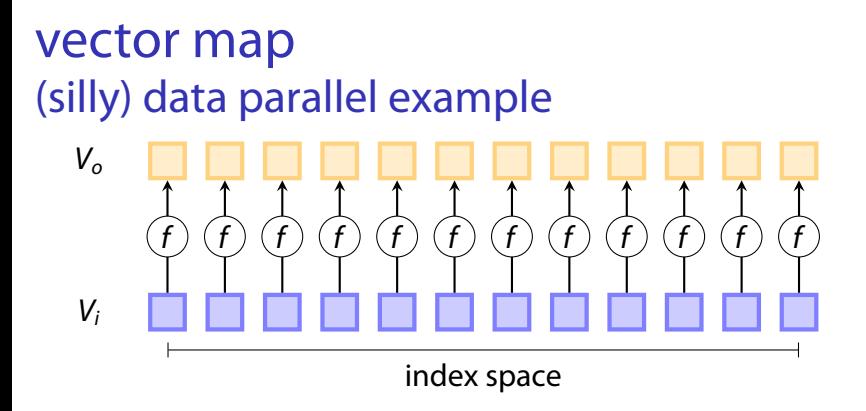

- $\rightarrow$  each operation (f) can be performed in parallel
- <sup>I</sup> work partitioning *↔* index partitioning

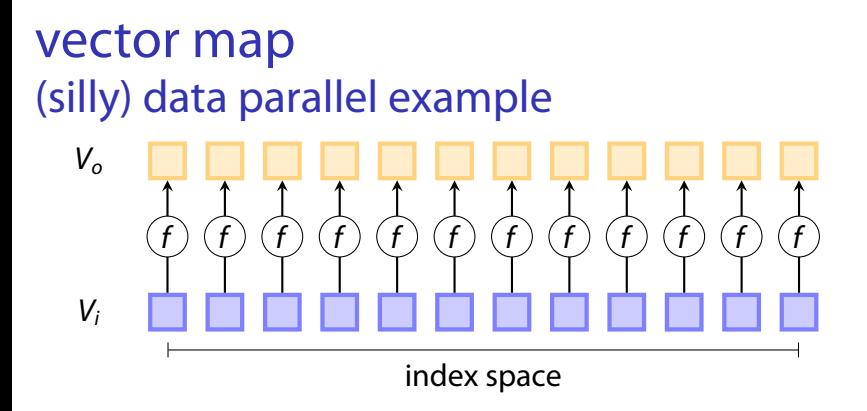

- $\rightarrow$  each operation (f) can be performed in parallel
- <sup>I</sup> work partitioning *↔* index partitioning
- $\triangleright$  efficient parallelization requires efficient partitioning of aggregate structures

### partitioning of aggregate structures

 $\blacktriangleright$  linked lists:  $\odot$ 

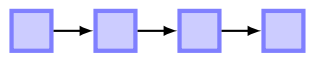

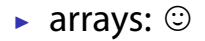

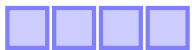

If trees (if balanced):  $\odot$ 

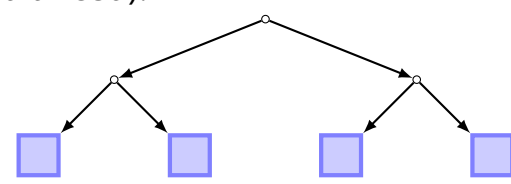

### simple data parallel language constructs

... that work by partitioning the index space

#### $\triangleright$  map in Data Parallel Haskell:

```
Prelude GHC.PArr> A
[1:40, 40, 40, 40]Prelude GHC.PArr> mapP (\x -> x + 2) A
[:42,42,42;]
```
 $\triangleright$  scalar promotion in Chapel:

 $C = A + B*3$ 

 $\triangleright$  comprehensions in Fortress:  $s = \{x/2 \mid x \leftarrow t\}$ 

### reductions

#### **P** reduction on an **associative** operation

 $(e.g., + for producing sums)$ 

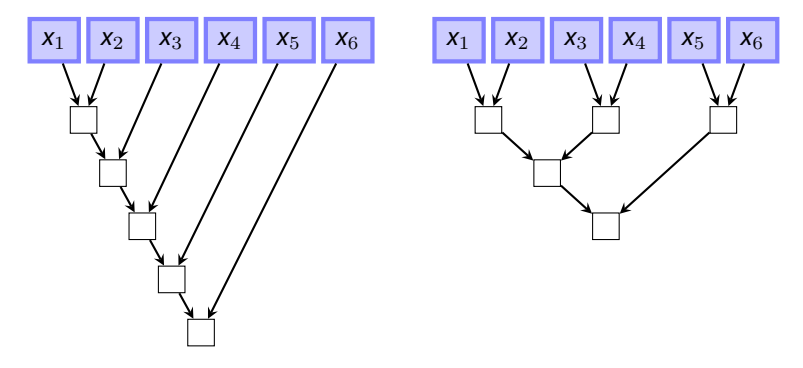

 $\triangleright$  based on index space partitioning

### reductions

**P** reduction on an **associative** operation

 $(e.g., + for producing sums)$ 

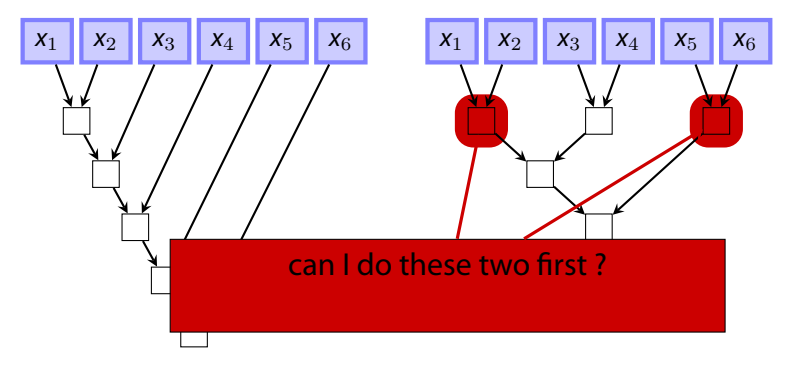

 $\triangleright$  based on index space partitioning

### reductions

#### **P** reduction on an **associative** operation

 $(e.g., + for producing sums)$ 

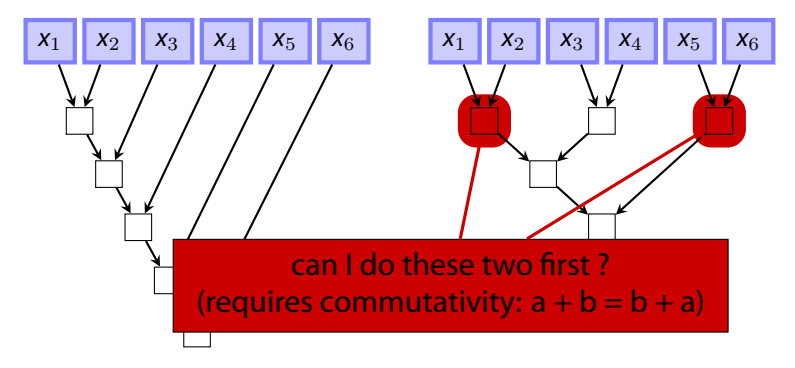

 $\triangleright$  based on index space partitioning

### reduction support on languages

- $\triangleright$  OpenMP:
	- $\triangleright$  reduction over a list of specific operators
- $\triangleright$  fortress, chapel:
	- $\triangleright$  (will) support reductions on user-defined operators
	- $\triangleright$  must be associative to allow parallelization
	- $\blacktriangleright$  different operator types (e.g., better parallelization with commutativity)

#### $\triangleright$  similar operation: prefix scans

### parallel for construct

parallelization of iteration space

```
#pragma omp parallel for /* OpenMP parallel for */
for (i=1; i<N; i++){
    B[i] = (A[i] + A[i-1])/2.0;}
```
- **parallel for:** iterations can be executed in parallel (*forall* in chapel, *for* in fortress, ...)
- $\triangleright$  work partion  $\rightarrow$  partition iteration space
- $\triangleright$  more flexibility on expressing an algorithm

### parallel for construct

parallelization of iteration space

forall (i,j,k) in [1..n,1..n,1..n] do C[i][j] += A[i][k] \* B[k][j];

- **parallel for:** iterations can be executed in parallel (*forall* in chapel, *for* in fortress, ...)
- work partion  $\rightarrow$  partition iteration space
- $\triangleright$  more flexibility on expressing an algorithm
- iteration space can have  $> 1$  dimensions

### parallel for construct

parallelization of iteration space

```
#pragma omp parallel for /* OpenMP parallel for */
for (i=2; i<N; i++){
    factorial[i] = i * factorial[i-1];}
```
- **parallel for:** iterations can be executed in parallel (*forall* in chapel, *for* in fortress, ...)
- work partion  $\rightarrow$  partition iteration space
- $\triangleright$  more flexibility on expressing an algorithm
- iteration space can have  $> 1$  dimensions
- $\triangleright$  programmer must avoid data races

### Data parallelism

Advanced issues:

- $\triangleright$  index space not necessary regular (e.g., associative arrays)
- $\blacktriangleright$  nested data parallel structures (NESL, DP Haskell)
- $\blacktriangleright$  locality concerns

In conclusion:

- + performance, productivity
	- not general

### Task parallelism

- $\triangleright$  user explicitly defines parallel tasks (task graph)
- $\rightarrow$  generic (but not always productive)
- $\blacktriangleright$  user defines:
	- $\blacktriangleright$  task creation points

```
/* Cilk example */
x = spawn A();
  = spawn B();
z = C();
```
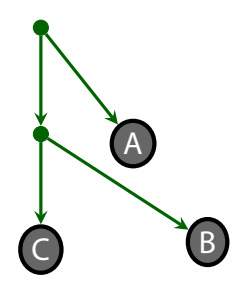

### Task parallelism

- $\triangleright$  user explicitly defines parallel tasks (task graph)
- $\rightarrow$  generic (but not always productive)
- $\blacktriangleright$  user defines:
	- $\blacktriangleright$  task creation points
	- $\blacktriangleright$  task synchronization points

```
/* Cilk example */
x = spawn A();
y = spawn B();
z = C();
sync;
/* x,y are available */
```
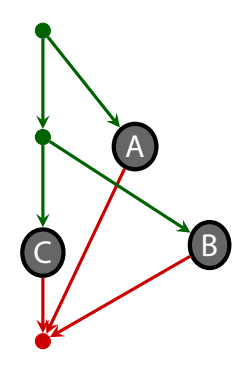

```
cilk int fib(int n) {
     if (n < 2) return (n);
     x = spawn fib(n - 1); y = spawn fib(n - 2);
     sync;
     return (x + y);
}
```

```
cilk int fib(int n) {
     if (n < 2) return (n);
     x = spawn fib(n - 1); y = spawn fib(n - 2);
     sync;
     return (x + y);
}
```
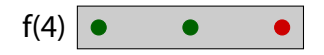

```
cilk int fib(int n) {
     if (n < 2) return (n);
     x = spawn fib(n - 1); y = spawn fib(n - 2);
     sync;
     return (x + y);
}
```
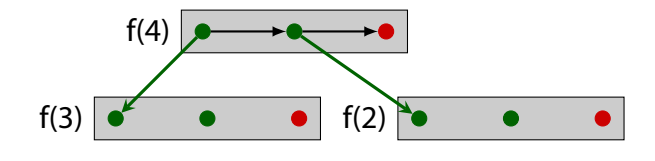

```
cilk int fib(int n) {
     if (n < 2) return (n);
     x = spawn fib(n - 1); y = spawn fib(n - 2);
     sync;
     return (x + y);
}
```
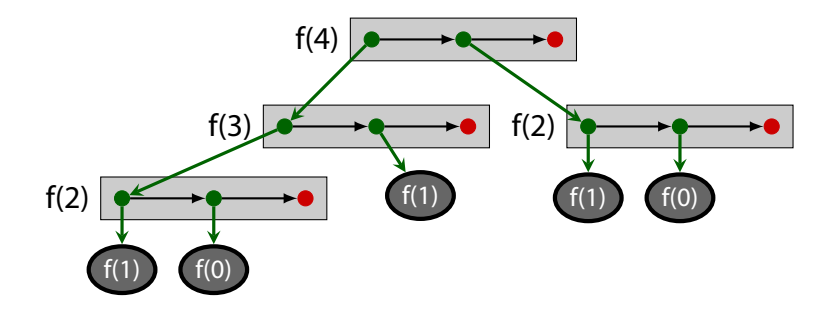

```
cilk int fib(int n) {
     if (n < 2) return (n);
     x = spawn fib(n - 1); y = spawn fib(n - 2);
     sync;
     return (x + y);
}
```
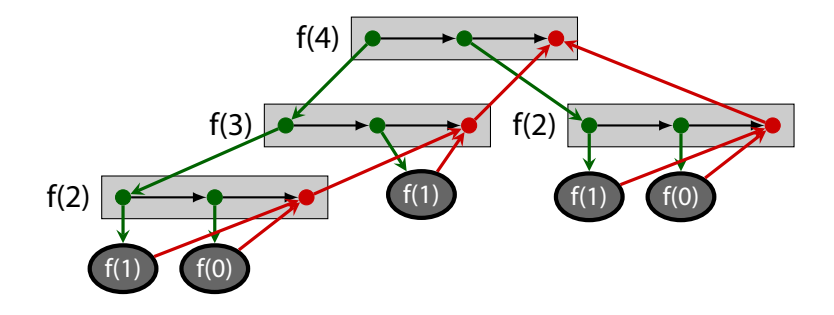

### parallel quicksort

}

divide & conquer algorithms can be easily parallelized

```
def qsort(arr, low, high){
    if high == low
        return;
    pivotVal = findPivot();
    pivotLoc = partition(pivotVal);
    qsort(arr, low, pivotLoc-1);
    qsort(arr, pivotLoc+1, high);
```
## parallel quicksort

divide & conquer algorithms can be easily parallelized

```
def qsort(arr, low, high){
    if high == low
        return;
    pivotVal = findPivot();
    pivotLoc = partition(pivotVal);
    spawn qsort(arr, low, pivotLoc-1);
    qsort(arr, pivotLoc+1, high);
    sync;
```
#### $\blacktriangleright$  recursive splitting

}
# D&C vs accumulators

(conclusion points from Guy Steele's talk at ICFP '09)

#### **DONTs:**

- $\triangleright$  use linked lists (even arrays are suspect)
- $\blacktriangleright$  use accumulators
	- $\triangleright$  split a problem into the "first" and the "rest"

#### **DOs:**

- $\blacktriangleright$  use trees
- $\triangleright$  use D&C:
	- $\blacktriangleright$  split a problem
	- $\triangleright$  recursively solve sub-problems
	- $\triangleright$  combine solutions  $*$

# D&C vs accumulators

(conclusion points from Guy Steele's talk at ICFP '09)

#### **DONTs:**

- $\triangleright$  use linked lists (even arrays are suspect)
- $\blacktriangleright$  use accumulators
	- $\triangleright$  split a problem into the "first" and the "rest"

#### **DOs:**

- $\blacktriangleright$  use trees
- $\triangleright$  use D&C:
	- $\blacktriangleright$  split a problem
	- $\triangleright$  recursively solve sub-problems
	- $\triangleright$  combine solutions  $*$

\* usually trickier than incremental update of a single solution

# Example: Run-length encoding

a,a,a,a,b,b,b,c,c,c,c,c *→* (a,4), (b,3), (c,5)

```
def rle(xs):
  ret,curr,freq = ([],xs[0],1)
  for item in xs[1:]:
    if item == curr:
     freq += 1else:
      ret.append((curr,freq))
      curr, freq = (item, 1)ret.append((curr,freq))
  return ret
```
## Example: Run-length encoding

a,a,a,a,b,b,b,c,c,c,c,c *→* (a,4), (b,3), (c,5)

```
def rle(xs):
  ret,curr, freq = ([,xs[0],1)for item in xs[1:]:
    if item == curr:
     freq += 1else:
      ret.append((curr,freq))
      curr, freq = (item, 1)ret.append((curr,freq))
  return ret
```

```
def rle rec(xs):
  if len(xs) \leq 1:
    return [(xs[0], 1)]
  mid = len(xs) // 2
  rle1 = rle rec(xs[:mid])
  rle2 = rle rec(xs[\text{mid:}])return rle_conc(rle1, rle2)
```

```
def rle conc(rle1,rle2):
 if rle1[-1][0] == rle2[0][0]:
   r1, r1e1 = r1e1[-1], r1e1[:-1]r2, rle2 = rle2[0], rle2[1:]
   rle1.append((r1[0], r1[1] + r2[1]))return rle1 + rle2
```
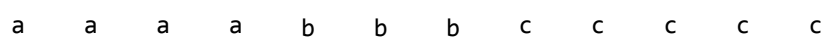

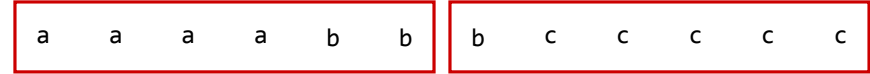

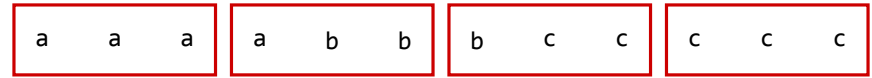

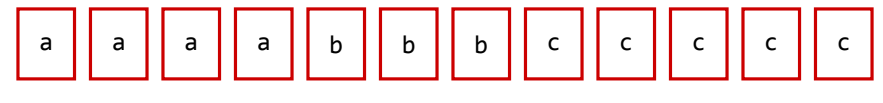

 $(a,1)(a,1)(a,1)(a,1)(b,1)(b,1)(b,1)(c,1)(c,1)(c,1)(c,1)(c,1).$ 

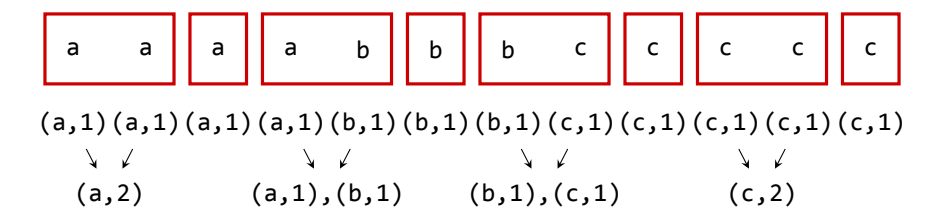

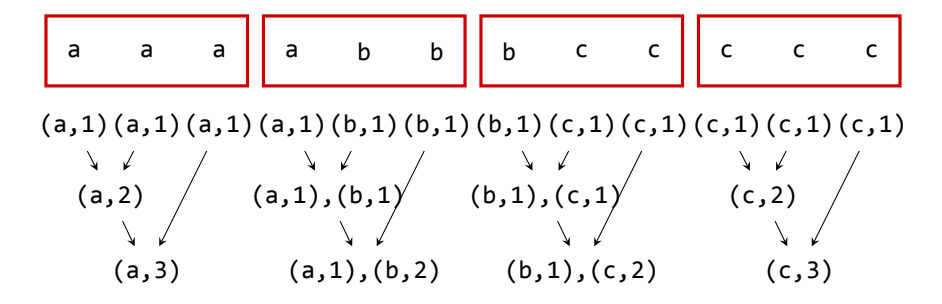

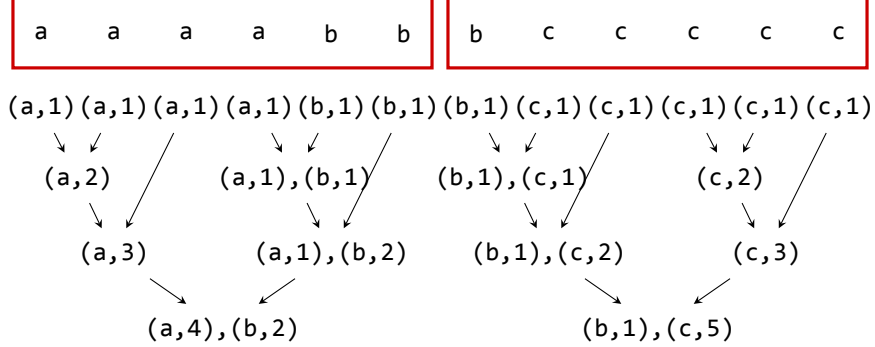

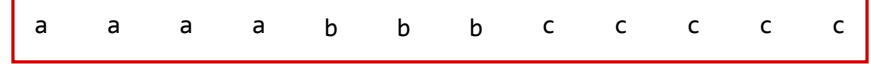

 $(a,1)(a,1)(a,1)(a,1)(b,1)(b,1)(b,1)(c,1)(c,1)(c,1)(c,1)(c,1).$  $(a,2)$   $\begin{pmatrix} 1 & 1 \\ 1 & 1 \end{pmatrix}$   $(a,1), (b,1)$   $\begin{pmatrix} 1 & 1 \\ 1 & 1 \end{pmatrix}$   $\begin{pmatrix} 1 & 1 \\ 1 & 1 \end{pmatrix}$   $\begin{pmatrix} 1 & 1 \\ 1 & 1 \end{pmatrix}$  $(a,3)$   $(a,1),(b,2)$   $(b,1),(c,2)$   $(c,3)$  $(a,4), (b,2)$  (b,1),(c,5) .**(a,4),(b,3),(c,5)**

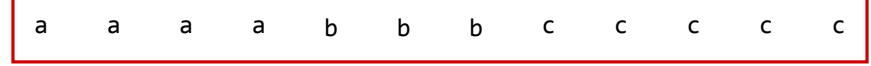

 $(a,1)(a,1)(a,1)(a,1)(b,1)(b,1)(b,1)(c,1)(c,1)(c,1)(c,1)(c,1).$ .(a,2) .(a,1),(b,1) .(b,1),(c,1) .(c,2)  $(a,3)$   $(a,1),(b,2)$   $(b,1),(c,2)$   $(c,3)$  $(a,4), (b,2)$  (b,1),(c,5) .**(a,4),(b,3),(c,5)**

 $\blacktriangleright$  data structure for (efficient) rle concatenation

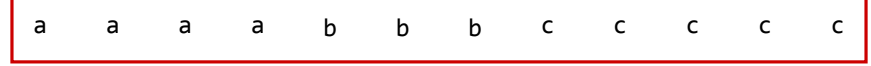

 $(a,1)(a,1)(a,1)(a,1)(b,1)(b,1)(b,1)(c,1)(c,1)(c,1)(c,1)(c,1).$ .(a,2) .(a,1),(b,1) .(b,1),(c,1) .(c,2)  $(a,3)$   $(a,1),(b,2)$   $(b,1),(c,2)$   $(c,3)$  $(a,4), (b,2)$  (b,1),(c,5) .**(a,4),(b,3),(c,5)**

- $\blacktriangleright$  data structure for (efficient) rle concatenation
- <sup>I</sup> rle concatenation is associative *→* reduction

# **Outline**

- $\triangleright$  Expressing parallelism
	- $\blacktriangleright$  data parallel
		- $\triangleright$  parallel for
		- $\blacktriangleright$  reductions
	- $\blacktriangleright$  task parallel
		- $\blacktriangleright$  recursive splitting
- $\blacktriangleright$  Algorithmic concerns
	- $\triangleright$  Divide and conquer
- **EXECO COOPERATION OF TASKS** 
	- $\rightarrow$  support for generic parallelization
	- $\blacktriangleright$  sharing data
	- $\triangleright$  message passing

# Data sharing

- **In shared memory architectures allow** *data sharing*.
- $\triangleright$  applications can utilize it examples:
	- $\triangleright$  one task per request on a network server
	- $\triangleright$  tasks implementing different functionalities (e.g., workers, logger, balancer, I/O)
	- $\triangleright$  parallel tasks that operate on irregular data structures
- **but:** concurrent accesses may lead to inconsistencies

(e.g., concurrent updates on a linked list)

**solution:** mutual exclusion (locks).

- $\triangleright$  Model:
	- T: Tasks
	- R: Resources

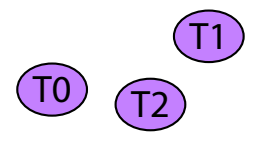

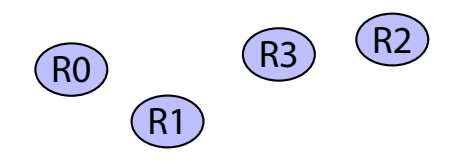

- $\blacktriangleright$  Model:
	- T: Tasks
	- R: Resources
- $\blacktriangleright$  Big Lock:
	- one lock for all
	- poor scalability

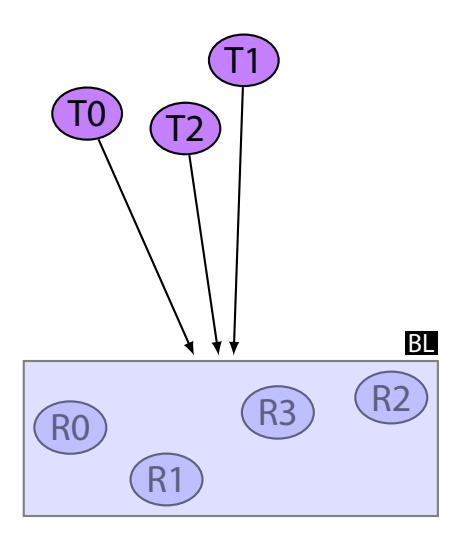

- $\blacktriangleright$  Model:
	- T: Tasks
	- R: Resources
- $\triangleright$  Big Lock:
	- one lock for all
	- poor scalability
- $\blacktriangleright$  Fine-grain locking:
	- one lock per R
	- possible deadlock
	- global order of Rs

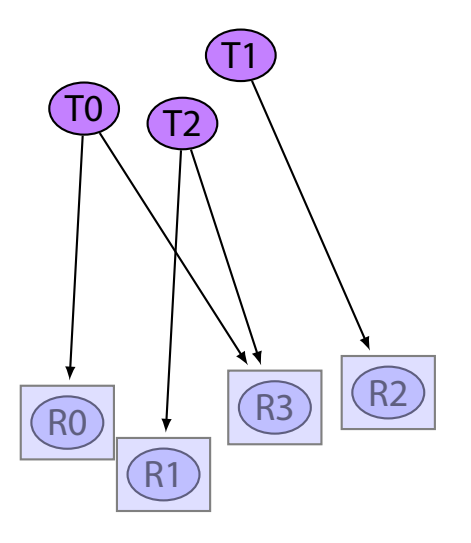

- $\blacktriangleright$  Model:
	- T: Tasks
	- R: Resources
- $\triangleright$  Big Lock:
	- one lock for all
	- poor scalability
- $\blacktriangleright$  Fine-grain locking:
	- one lock per R
	- possible deadlock
	- global order of Rs

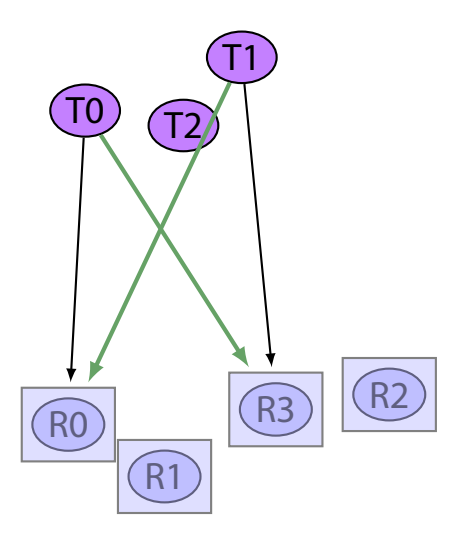

# Locks are hard impossible

(...for application programmers)

- **Ensuring ordering (and correctness) is really hard** (even for advanced programmers).
	- $\triangleright$  rules are ad-hoc, and not part of the program (documented in comments at best-case scenario)
- $\blacktriangleright$  Locks are not composable
	- ► how *n* thread-safe operations are combined ?
	- $\triangleright$  internal details about locking are required
	- $\triangleright$  hard for self-contained systems (e.g., OS kernel)
	- $\blacktriangleright$  almost impossible for application programmers
- $\triangleright$  moreover, locks are pessimistic
	- $\triangleright$  worst is assumed
	- $\triangleright$  performance overhead paid every time

# Composition example

atomic transfer of an element from queue to another

#### $\blacktriangleright$  lock solution:

- ugly

(intention of progammer is hidden)

- internals exposed
- broken (deadlock)

```
qXfer(q1, q2) {
  q1.lock()
  q2.lock()
  v = q1.dequeue()q2.enqueue(v)
  q2.unlock()
  q1.unlock()
}
```
## Composition example

atomic transfer of an element from queue to another

- $\blacktriangleright$  lock solution:
	- ugly

(intention of progammer is hidden)

- internals exposed
- broken (deadlock)

 $\triangleright$  what the programmer **really** meant to say: *do this attomically*

 $qXfer(q1, q2)$  { atomic {  $v = q1$ . dequeue() q2.enqueue(v) } }

## Transactional Memory

User explicitly defines atomic code sections

- **EXECUTE:** easier and less **error-prone**
- $\blacktriangleright$  higher semantics
- $\triangleright$  composable
- $\blacktriangleright$  analogy to garbage collection [Grossman 2007]
- $\triangleright$  optimistic

# Transactional Memory approaches

#### $\blacktriangleright$  Hardware TM

(currently, no wide-available hw implementation)

- $\blacktriangleright$  Software TM
	- imperative (e.g., fortress, chapel): definition of atomic blocks
	- functional (e.g., Haskell, Clojure): Special types for shared variables, that can be accessed **only** via transactions.

#### $\blacktriangleright$  Hybrid TM

## Transactional memory conclusion

When sharing data accross different parallel tasks:

- $\triangleright$  locks are unusable for application writers
- $\triangleright$  TM the best solution at the moment
	- $\triangleright$  yet, still a long way to go

## Transactional memory conclusion

When sharing data accross different parallel tasks:

- $\triangleright$  locks are unusable for application writers
- $\triangleright$  TM the best solution at the moment
	- $\triangleright$  yet, still a long way to go

**but:** why share data ?

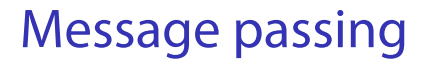

 $\triangleright$  No data sharing!

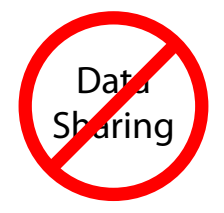

- $\triangleright$  Parallel tasks exchange messages to cooperate.
	- Usage example:
		- $\triangleright$  one task per external request (e.g., in a server)
		- $\triangleright$  on task per shared resource (e.g., cache)

## Message passing approaches

- $\blacktriangleright$  Erlang
	- $\blacktriangleright$  Actor model
	- $\blacktriangleright$  asynchronous messages to tasks (less prone to deadlocks)
	- $\blacktriangleright$  pattern matching
	- $\blacktriangleright$  registration
- $\blacktriangleright$  Scala
	- $\blacktriangleright$  similar to erlang
	- $\blacktriangleright$  supports synchronous messages

# Message passing approaches

- $\blacktriangleright$  Erlang
	- $\blacktriangleright$  Actor model
	- $\blacktriangleright$  asynchronous messages to tasks (less prone to deadlocks)
	- $\blacktriangleright$  pattern matching
	- $\blacktriangleright$  registration
- $\blacktriangleright$  Scala
	- $\blacktriangleright$  similar to erlang
	- $\blacktriangleright$  supports synchronous messages
- $\triangleright$  google Go
	- $\triangleright$  Communicating Sequential Processes (CSP)
	- $\blacktriangleright$  explicit channels
	- $\rightarrow$  type-safe (type determined at creation)
	- $\blacktriangleright$  unbuffered / buffered (asynchronous)

# Summary

#### $\blacktriangleright$  multicore era

- $\triangleright$  Expressing parallelism
	- $\blacktriangleright$  data parallel: maps, reductions, parallel for
	- $\triangleright$  task parallel: recursive splitting, generic model
- $\blacktriangleright$  Algorithmic concerns:
	- $\triangleright$  D&C vs accumulators
- $\triangleright$  Cooperation
	- $\blacktriangleright$  sharing state: TM vs locks
	- message passing

# EOF!

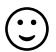

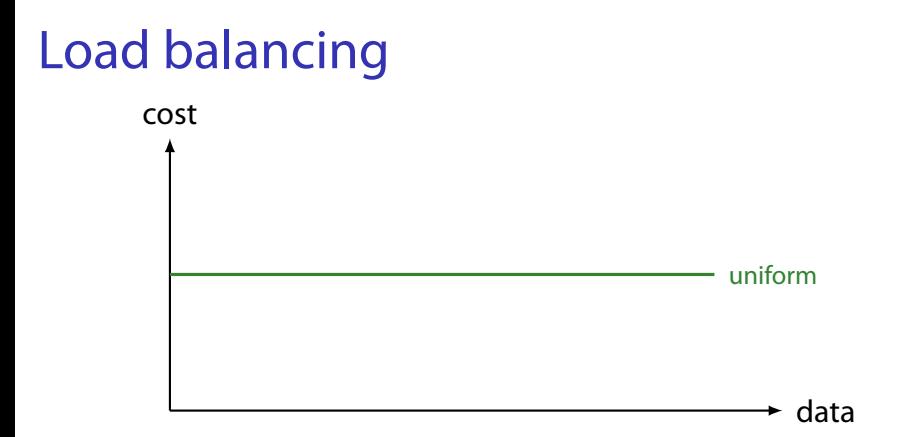

 $\triangleright$  uniform computation cost (same for all data items):

 $\blacktriangleright$  divide data by the number of processors

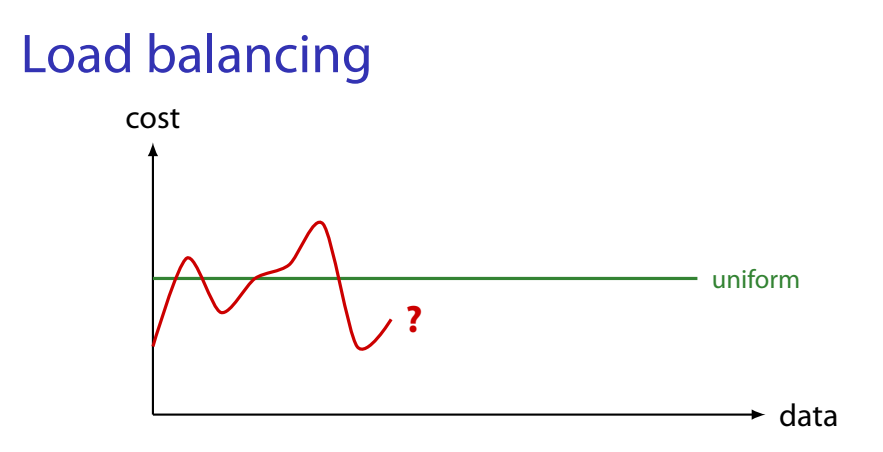

- $\triangleright$  uniform computation cost (same for all data items):
	- $\blacktriangleright$  divide data by the number of processors
- $\triangleright$  general case: unknown cost for each data item:
	- divide data in *chunks*
	- assign chunks in processors dynamically

# User-space scheduling of parallel tasks

#### informal problem description:

- $\triangleright$  A set of parallel tasks T
- $\triangleright$  *P* processors, where tasks execute (actually, they are kernel threads)
- $\blacktriangleright$  Tasks may spawn other tasks dynamically
- $\blacktriangleright$  Tasks may wait for childern to finish

goals:

- $\triangleright$  execution time efficiency (load-balancing)
- $\triangleright$  space efficiency
- $\triangleright$  small overhead (independent of *T*)

# scheduling approaches

- ▶ work sharing: when new tasks are created, scheduler tries to migrate them to other underutilized processors
- **work stealing:** idle processors attempt to "steal" tasks.

work stealing is usually selected:

- $\triangleright$  better locality
- $\blacktriangleright$  less synchronization overhead
- $\triangleright$  optimal theoritical bounds (time, space) [Blumofe and Leiserson '99]
## work stealing

- a *deque* (double-ended queue) per P:
	- $\blacktriangleright$  pushBot
	- $\blacktriangleright$  popBot
	- $\blacktriangleright$  popTop

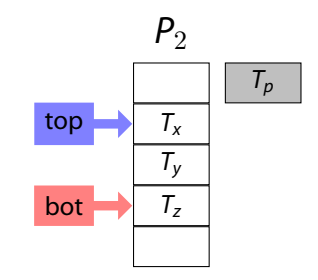

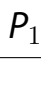

. . . .

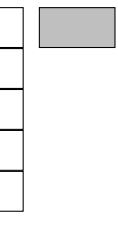

## work stealing

- a *deque* (double-ended queue) per P:
	- $\blacktriangleright$  pushBot
	- $\blacktriangleright$  popBot
	- $\blacktriangleright$  popTop

## $\blacktriangleright$  task  $T_c$  is spawned from  $T_p$ :

- pushBot $(T_p)$
- $\blacktriangleright$  execute( $T_c$ )

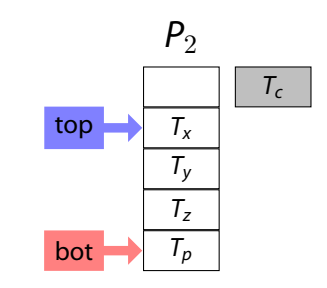

 $P_1$ .

> . . . .

.

## work stealing

- a *deque* (double-ended queue) per P:
	- pushBot
	- <sup>I</sup> popBot
	- <sup>I</sup> popTop
- $\blacktriangleright$  task  $T_c$  is spawned from  $T_p$ :
	- pushBot $(T_p)$
	- $\blacktriangleright$  execute( $T_c$ )
- $\blacktriangleright$  *P*<sub>1</sub> is idle:
	- ► select random processor *p*
	- $\blacktriangleright$   $p$ ->popTop()
	- $\blacktriangleright$  execute result

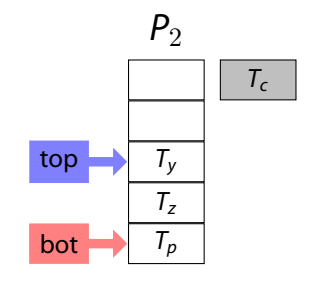

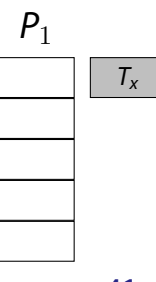